# **Control automático de velocidad para un motor de inducción trifásico**

Castro C. Francisco S., Pérez R. Javier, Beristáin J. José A. y Aganza T. Alejandro.

*Resumen***— En este artículo se realiza una descripción a detalle del control automático en lazo cerrado de la velocidad de un motor de inducción trifásico accionado a través de un inversor de dos niveles basado en la técnica de modulación por vector espacial (SVM). Esto provoca que el motor gire a una velocidad determinada propuesta mediante una referencia, el control automático mantiene la velocidad igual a dicha referencia y por lo tanto causa que el error en estado estacionario tienda a cero.** 

**Se presenta una explicación detallada de la etapa de potencia que provoca la activación del motor de inducción trifásico, la fabricación del sensor de velocidad, el diseño del controlador y los resultados finales obtenidos.** 

**La aportación de este trabajo es presentar de manera detallada la implementación de un controlador automático de velocidad de un motor de inducción trifásico utilizando un inversor de dos niveles de tal forma que siguiendo la metodología expuesta se puedan proponer mejoras al sistema.** 

*Palabras clave* **— control automático, inversor trifásico.** 

# I. INTRODUCCIÓN

El control automático de la velocidad de un motor de inducción trifásico es una propuesta interesante debido a que este tipo de motores son muy utilizados en la industria; por ejemplo en las bandas transportadoras de productos, las cuales deben tener siempre una velocidad constante con el fin de que los procesos se realicen adecuadamente.

El control del motor se realiza de manera digital para facilitar el manejo de las señales y ofrecer mayor inmunidad al ruido. Usando un microcontrolador se implementa una técnica de modulación para formar las señales que sirven para disparar a cada uno de los transistores del puente inversor trifásico y accionar al motor.

Ya que el motor está funcionando a su máxima potencia, se requiere variar y medir su velocidad. Para medir la velocidad del motor se coloca un sensor óptico que convierte

Manuscrito recibido el 14 de Diciembre de 2007. Este trabajo fue respaldado por el departamento de Ingeniería Eléctrica y Electrónica del Instituto Tecnológico de Sonora.

 Los Maestros Javier Pérez Ramírez y José Antonio Beristain hasta la fecha se han desempeñado como Profesores de Tiempo Completo del Instituto Tecnológico de Sonora en el Departamento de Ingeniería Eléctrica y Electrónica; Ave. Antonio Caso S/N Col. Villa ITSON; Ciudad Obregón, Sonora, México; C.P. 85138; C.P. 85130; Tel: (644) 4109001, ext. 101; Fax:  $(644)$  4109001.(e-mail jperez@itson.mx y bantonio@itson.mx).

 Francisco Salomón Castro Cota es egresado del Instituto Tecnológico de Sonora de la carrera de Ingeniería en Electrónica; Liverpool 2171 Col. Bellavista; Ciudad Obregón, Sonora, México; C.P. 85130; (e-mail salo\_castro@hotmail.com )

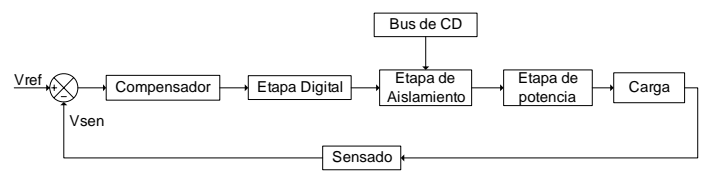

*Fig. 1 Diagrama a bloques de las etapas del sistema.* 

la velocidad de giro del motor a un voltaje de corriente directa (*Vsen*) el cual se establece como la salida del sistema.

Finalmente se obtiene el modelo del sistema en lazo abierto y se realiza el diseño del controlador para que el sistema siempre siga una referencia (*Vref*).

# II. ETAPAS DEL SISTEMA

En este apartado se describe cada uno de los bloques que conforman el sistema, también se especifica qué componentes se utilizan en su implementación, sus características y el funcionamiento del sistema completo.

La figura 1 presenta un diagrama a bloques de las etapas que conformar el sistema en lazo cerrado. El punto de suma compara la referencia de velocidad deseada con la velocidad sensada provocando un error que se compensa. La señal de error compensada activa el circuito digital que forma las señales moduladas. La etapa de aislamiento protege la circuitería digital y aplica las señales de disparo a los transistores del inversor. El convertidor de potencia (inversor trifásico) alimenta al motor de inducción y el sensor proporciona un voltaje de corriente directa dependiente de la velocidad del motor.

#### *A. Etapa de Potencia*

Esta etapa es la más importante, se utiliza un inversor trifásico alimentado en tensión cuya función es convertir un voltaje de corriente directa a un voltaje de corriente alterna. En la figura 2 se observa el diagrama esquemático del inversor trifásico de dos niveles, el cual está compuesto por transistores, *S1-S6,* IGBT's (transistor bipolar de compuerta aislada) que funcionan como interruptores y que conmutan para formar una señal de voltaje trifásica, a partir de un bus de voltaje de corriente directa *Vbus*.

El inversor se divide en tres ramas con dos transistores en cada una, los puntos *a, b* y *c* son las salidas de cada una de las ramas, las cuales forman los voltajes de línea (*Vab, Vbc,*  y *Vca*). Entre los voltajes de cada rama existe un desfasamiento de 120° que al conectar una carga en estrella se obtienen voltajes de fase a neutro (*VaN, VbN* y *VcN*) desfasados 120°.

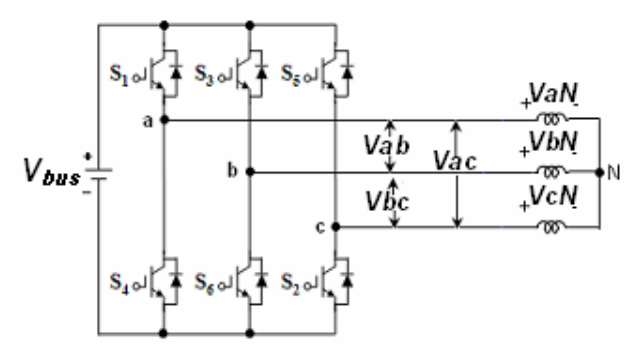

*Fig. 2 Inversor trifásico de dos niveles con carga inductiva conectada en* 

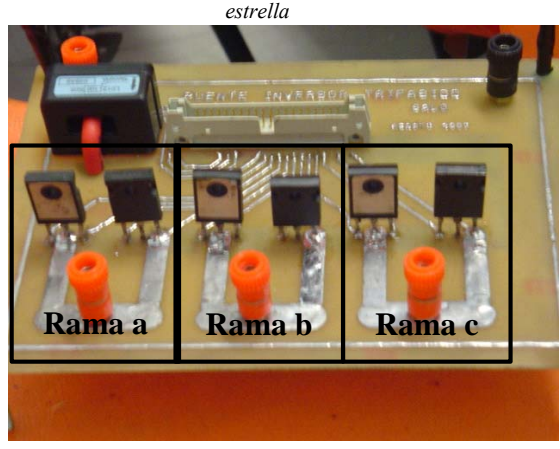

*Fig. 3 Implementación del puente inversor trifásico en tarjeta impresa.* 

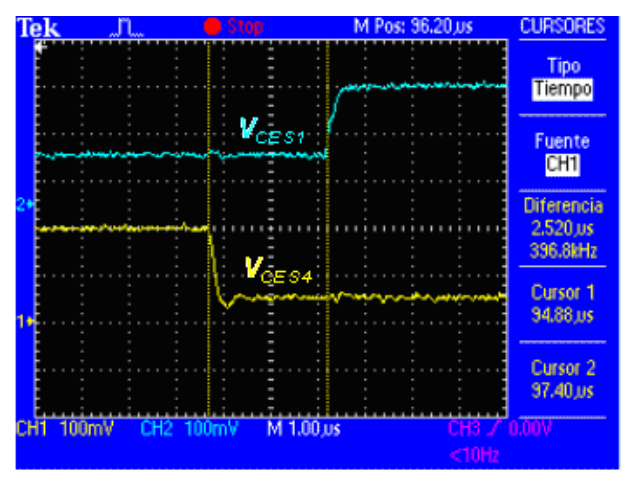

*Fig. 4 Señales complementadas con tiempo muerto de la conmutación entre dos transistores de la misma rama, puntas de voltaje a 100V/división.* 

 Los transistores que se utilizan como elementos de conmutación para conformar el inversor son los *IGBT's* HGTG30N60A4D, los cuales soportan un voltaje de bloqueo directo de 600 V y una frecuencia de conmutación de 100 kHz. Estos *IGBT's* contiene un diodo de marcha libre en antiparalelo para establecer un camino de retorno para las corrientes inductivas provenientes de los devanados del motor.

En la figura 3 se observa una fotografía de la implementación en circuito impreso del inversor trifásico, en donde se señalan las ramas *a, b* y *c* del mismo. Además, se observa en la parte superior de la figura 3 el conector de

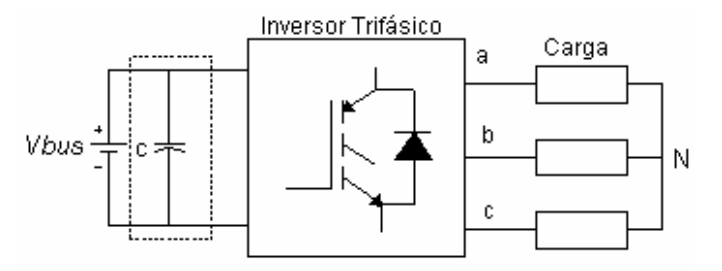

*Fig. 5 Ubicación del filtro capacitivo que maneja la potencia reactiva del motor.* 

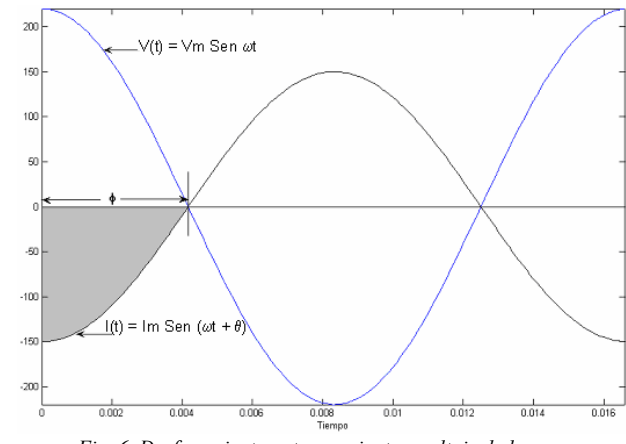

*Fig. 6 Desfasamiento entre corriente y voltaje de la carga.* 

entrada de las señales de control provenientes del microcontrolador.

Para evitar un cortocircuito en las ramas del inversor se debe asegurar que los dos transistores de una misma rama nunca conduzcan al mismo tiempo. Por ello es importante que en el instante en el cual los transistores cambian de estado se introduzca un tiempo muerto. El tiempo muerto depende de los tiempos de encendido y apagado de los transistores del inversor y además se debe considerar el voltaje que se maneje en el bus de CD. El tiempo muerto asignado en este caso es de 2.5 μseg para un voltaje de entrada de 120 Vrms. El tiempo muerto se configura dentro de la programación del microcontrolador, el cual se describe en el apartado *C*.

En la figura 4 se presentan los voltajes de colector a emisor de *S1* y *S4* donde se aprecia el tiempo muerto establecido.

## *B. Filtro Capacitivo*

En la figura 5 se indica en un recuadro de línea punteada el capacitor que está colocado entre la fuente y el inversor trifásico, este capacitor actúa como filtro capacitivo y debe ser capaz de recibir la potencia reactiva debida a la naturaleza inductiva del motor.

El filtro capacitivo se calcula partiendo de la medición del voltaje y la corriente máxima de trabajo del motor. La figura 6 muestra las gráficas de voltaje y corriente tomando en cuenta que se realizó un escalamiento a la señal de corriente de 1:60 para mejorar su visualización.

El área sombreada en la figura 6 indica la carga, *Q,* que debe almacenar el capacitor. También se observa que el

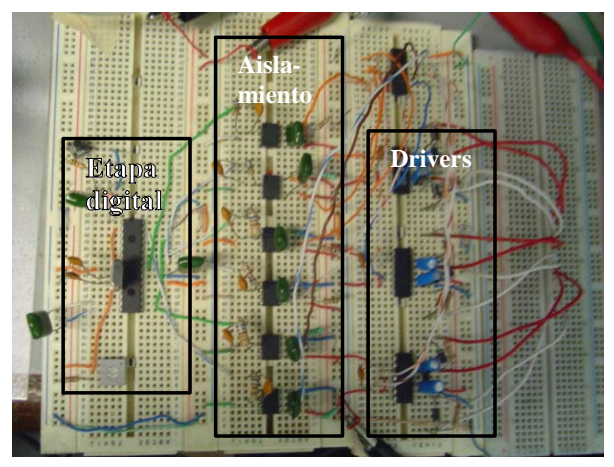

*Fig. 7 Implementación de la circuitería digital, aislamiento y drivers.* 

desfasamiento φ que depende del factor de potencia de la carga.

Se toma en cuenta que, partiendo de un voltaje de corriente continua, *Vbus*, que alimenta al inversor se tiene:

$$
C = \frac{Q}{V_{bus}}\tag{1}
$$

Realizando una aproximación del área sombreada a un triángulo rectángulo, se puede calcular el área según la ecuación (2).

$$
Q = \frac{b \times h}{2} \tag{2}
$$

Donde la base del triángulo *b* corresponde al desfase φ en el eje del tiempo. La altura *h* indica la magnitud de corriente.

El cálculo del desfase, $\phi$ , se realiza utilizando la fórmula del factor de potencia.

$$
\phi = \cos^{-1}(FP) \tag{3}
$$

Donde  $\phi$  es el desfasamiento en grados.

Una vez que se obtiene el desfasamiento en grados, se calcula su equivalente en tiempo. Tomando en cuenta que el factor de potencia medido en la carga es de 0.71 se obtiene:

$$
\phi = Cos^{-1}(0.71) = 44.76^{\circ}
$$
  

$$
b = 2.072 \text{ msec}
$$

El valor obtenido de *b* se sustituye en (2) y el resultado en (1) para obtener el valor de la capacitancia. En la implementación se establece al valor comercial del capacitor inmediato superior.

$$
Q = \frac{(2.5)(2.075 \text{ mseg})}{2} = 2.59062 \times 10^{-3} \text{Coulomb}
$$

$$
C = \frac{Q}{V_{bus}} = \frac{2.59062 \times 10^{-3}}{220 \text{ V}} = 11.7756 \text{ }\mu\text{F}
$$

# *C. Etapa Digital*

La circuitería digital consiste en un controlador digital de señales, dsPIC30F3010, en el cual se implementa la técnica de modulación de vectores espaciales SVM. El puerto de salida entrega 3 señales moduladas, desfasadas

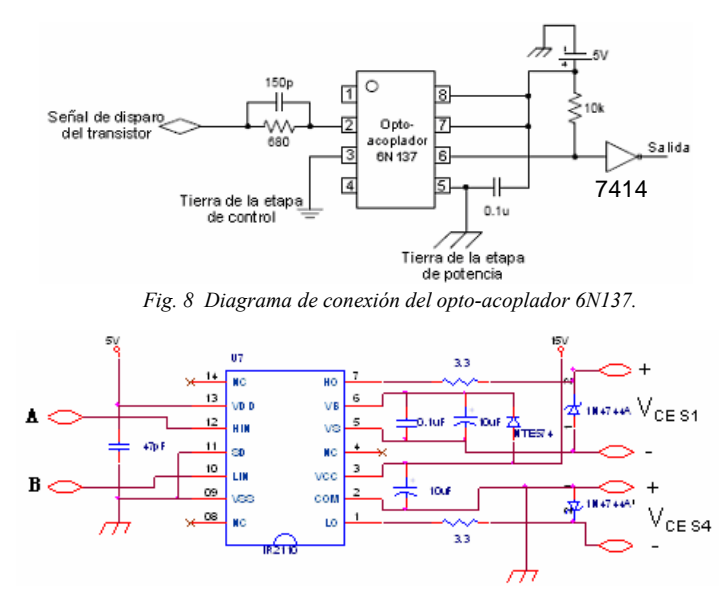

*Fig. 9 Diagrama de conexión del driver IR2110 para una rama del inversor trifásico.* 

120° y sus pares complementados. Este dispositivo también realiza una conversión analógica-digital, para que con el valor digitalizado se modifique la frecuencia y el índice de modulación por medio de una tabla dentro del dspic.

En la figura 7 se muestra la implementación de la circuitería digital, etapa de aislamiento y los drivers (apartado D).

En motores de inducción es muy importante mantener el par constante para que éste trabaje de manera óptima, esto se puede lograr forzando a que el voltaje y la frecuencia varíen de manera lineal [2]. El objetivo es evitar corrientes de saturación en los devanados del motor y que no exista sobre calentamiento del mismo.

#### *D. Etapa de Aislamiento*

Aislar mediante optoacopladores la circuitería digital de la etapa de potencia permite tener inmunidad al ruido generado por los transistores en la conmutación y el movimiento del motor. Esto se logra debido a que se ponen diferentes puntos de referencia la tierra del microcontrolador y la referencia del inversor.

El diagrama de conexión se encuentra en la figura 8. Debido a que este dispositivo invierte las señales de entrada, es necesario colocar una compuerta lógica inversora 7414 para obtener la señal original.

Debido a que las salidas de estos dispositivos tienen características *TTL* es necesario conectarlos al puente inversor por medio de "drivers", mediante el *CI IR2110*, el cual adecua una señal de 5V modulada, a una señal de 15V para accionar la compuerta de los transistores del puente. La función principal del driver es generar un punto de referencia "flotado" diferente a tierra, con esto se genera una fuente de voltaje para disparar el transistor superior del puente inversor.

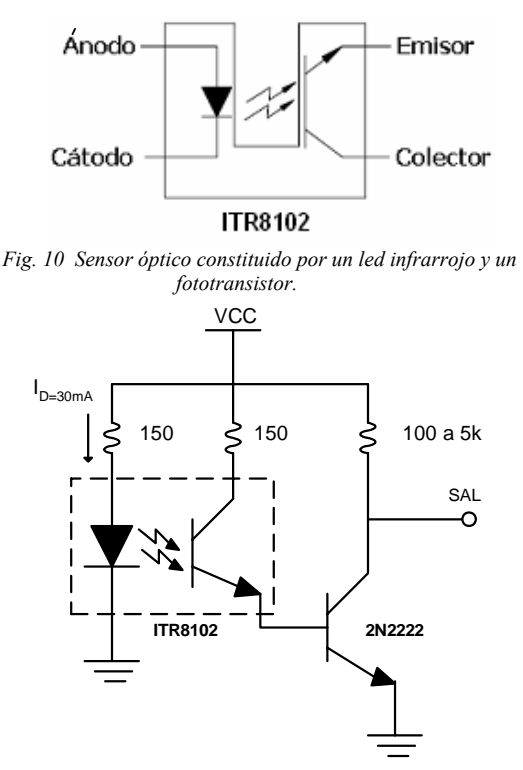

En la figura 9 se muestran las conexiones del driver *IR2110* hacia una rama del puente inversor trifásico. En la cual *A* y *B* son las señales de control digitales y los voltajes  $V_{CESI}$  y  $V_{CES4}$  son los disparos de los transistores superior e inferior de una misma rama respectivamente.

### *E. Etapa de Sensado*

Esta etapa tiene la función de medir la velocidad del motor trifásico, obteniendo así un determinado nivel de CD correspondiente a la variación de la velocidad del motor.

Para la realización del sensor de velocidad, se instala un disco dentado en el rotor del motor trifásico para que gire con éste, se coloca un sensor de pulsos que consiste en un led infrarrojo y un fototransistor apuntándose uno a otro. El disco dentado interrumpe o deja pasar el haz emitido por el led hacia el fototransistor, de esta forma el sensor genera un tren de pulsos a una frecuencia determinada por la velocidad de giro del rotor.

En la figura 10 se muestra el sensor óptico *ITR8102* que se utiliza para transformar el movimiento del disco dentado en una frecuencia eléctrica.

La figura 11 muestra el circuito de polarización utilizado en la realización de la etapa de sensado.

A la salida del emisor del fototransistor se coloca un transistor *2N2222* trabajando en corte y saturación, con el objetivo de formar correctamente los pulsos y así evitar ruido a en la señal de salida del transductor.

La figura 12 muestra la etapa de sensado. En el cuadro superior se encuentra el sensor óptico acoplado al rotor del motor trifásico, el recuadro inferior muestra el circuito generador de pulsos y el circuito convertidor de frecuenciavoltaje con el dispositivo *LM331*.

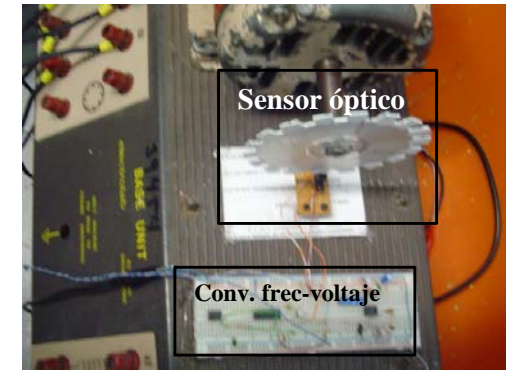

*Fig. 12 Implementación de la etapa de sensado con un disco dentado en el rotor del motor.* 

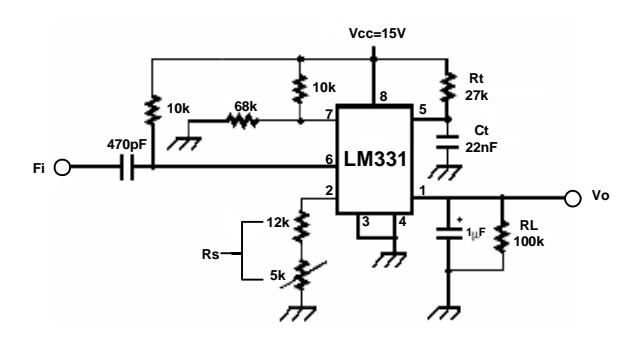

*Fig. 13 Diagrama de configuración del circuito LM331. Fig. 11 Circuito de polarización del transductor.* 

Para obtener una mayor calidad de los pulsos, se colocó un filtro *RC* con una frecuencia de corte de 7 kHz y una compuerta lógica con histéresis de tal forma que se obtenga una forma cuadrada de la señal con menor nivel de ruido.

Una vez obtenido el tren de pulsos, se coloca un circuito convertidor de frecuencia a voltaje con un *LM331*, para obtener el voltaje de CD que se requiere, se calibra para que abarque el rango de frecuencia obtenida del sensor y además que el voltaje máximo de salida sea 5 V debido a que esta señal entrará nuevamente al dspic. Para esto se utiliza la siguiente fórmula:

$$
V_{out} = (F_{ent})(2.09V) \left(\frac{R_L}{R_S}\right) (R_i C_i)
$$
 (4)

Donde *Fent* es la frecuencia de la señal de entrada que se introduce en la terminal 6 del circuito *LM331*. *R<sub>L</sub>* es la resistencia del filtro de salida o de carga en la terminal número 1. *Rs* es la suma de las resistencias de la terminal número 2, debido a que están en serie. Por último *Ct* y *Rt* es el circuito *RC* que se encuentra en la terminal 5.

El arreglo de la terminal 5 proporciona el tiempo de conmutación de una fuente de corriente que se encuentra internamente, que a su vez suministra el voltaje en la terminal 1, que crece conforme la frecuencia aumenta.

Para el peor de los casos, velocidad nominal del motor, 530 Hz es la frecuencia de entrada *Fent.* El voltaje de salida, *Vout,* se fija a un máximo de 5 V para manejarla en posteriores etapas p. ej. la entrada del ADC del dsPIC.

Otro aspecto importante es que como se trabaja con frecuencias muy bajas y el dispositivo tiene la capacidad de

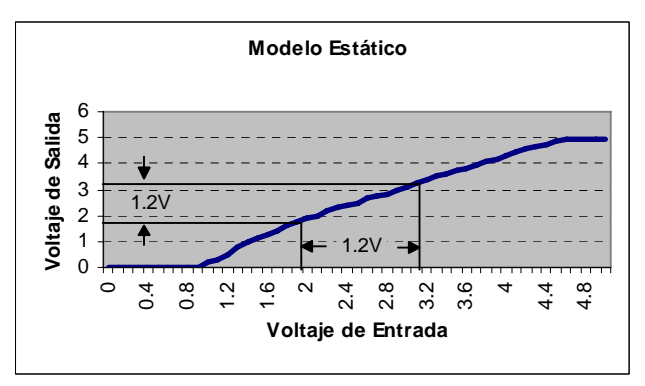

*Fig. 14 Gráfica del modelo estático señalando el valor de la entrada escalón y la salida de su respuesta.* 

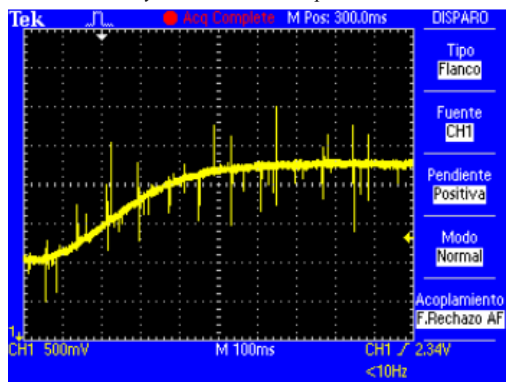

*Fig. 15 Modelo dinámico del sistema al aplicarle una entrada escalón.* 

trabajar hasta 10 kHz, el rango de operación sería reducido, es por esto que se aumenta la frecuencia de oscilación del circuito *RC* de la terminal número 5 del dispositivo *LM331*. En este caso se utiliza un valor de *Rt* = 26.7 kΩ y un capacitor  $Ct = 22.3$  nF, (valores reales). En la figura 13 se observa el diagrama de conexiones del circuito *LM331*.

## *F. Controlador*

En esta etapa se realiza el lazo cerrado del sistema y se diseña el compensador para que siempre siga la referencia, independientemente de la variación de la carga. Antes de cerrar el lazo del sistema hay que obtener sus modelos estático y dinámico.

El modelo estático es la caracterización del sensor utilizado para ver el comportamiento del sistema a partir de la respuesta a una entrada escalón, se realiza una gráfica del voltaje de entrada (voltaje de referencia que entra al *ADC* del circuito digital) y el voltaje de salida del convertidor frecuencia-voltaje. Para realizar esto se aumenta en intervalos de 0.1 V y se mide el voltaje de salida obteniendo la gráfica de la figura 14.

Se observa que el sensor empieza a medir a partir de un voltaje de referencia de 1 V, esto debido a que el motor no gira a frecuencias y voltajes de alimentación bajos.

Como se observa en la figura 14 se aplica un escalón con un valor de 1.2 V a partir de 2 V a 3.2 V en el voltaje de entrada, siguiendo las líneas se observa a la salida un voltaje de 1.2 V. Mediante la entrada escalón se obtiene el modelo dinámico, el cual se observa en la figura 15 que es la gráfica

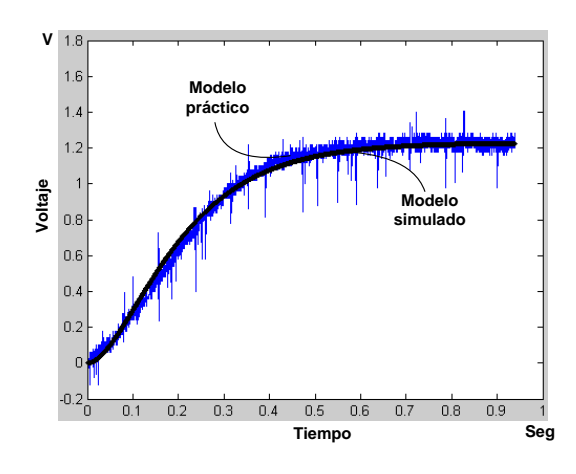

*Fig. 16 Superposición de la gráfica obtenida de manera práctica con la gráfica de la simulación.* 

de la obtención del modelo dinámico obtenido prácticamente medido en la salida del sistema.

Se adquieren los datos de la gráfica del modelo dinámico a través del osciloscopio digital y se grafican en *Matlab*.

La gráfica adquirida sirve como referencia para obtener la función de transferencia del sistema mediante simulación. Se realiza el acondicionamiento de la función de transferencia variando los polos hasta que se logre la superposición de ambas gráficas como se ve en la figura 16.

Observando que ambas gráficas están superpuestas, se obtiene la función de transferencia del sistema que en este caso es de segundo orden.

$$
g = \frac{k}{(as+1)(bs+1)}
$$
\n<sup>(5)</sup>

Donde *k* es la ganancia del sistema y se obtiene dividiendo el voltaje de salida *Vsal* entre el voltaje de entrada *Vent*, en algún punto propuesto de operación de la entrada escalón.

$$
k = \frac{V_{sal}}{V_{ent}} = \frac{2}{2} = 1
$$

Los valores de *a* y *b* de (5), se varían hasta obtener una semejanza entre ambas gráficas, los valores obtenidos son: a  $= 0.14$  y  $b = 0.08$ , de esta manera se obtiene la función de transferencia de segundo orden de la siguiente manera:

$$
g = \frac{1}{(0.14s + 1)(0.08s + 1)}
$$
(6)

A partir de aquí se procede a diseñar el compensador el cual se utiliza una metodología realizada por medio de cálculos matemáticos y utilizando la herramienta *sisotool* de *Matlab*.

Se propone para el diseño un error en estado estacionario  $e_{ss} = 0.2$ , un tiempo pico  $T_p = 0.26$  seg y un 10% de sobreimpulso (*Mp*).

A partir de la función de transferencia del sistema (6), se calcula la ganancia *kp* para asegurar el error en estado estacionario.

$$
kp = \frac{1}{e_{ss}} - 1 = 4
$$

La ganancia que multiplica a la función de transferencia inicial, *k* se calcula a partir de:

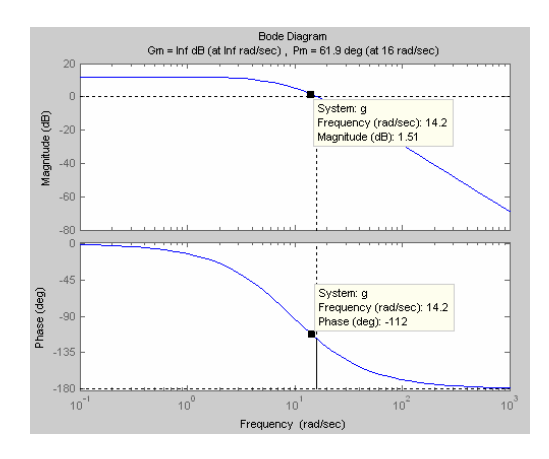

*Fig. 17 Diagramas de bode de la función de transferencia en lazo abierto.*

$$
kp = Lim \ k \ g(s)
$$

$$
s \rightarrow 0
$$

$$
k = \frac{(kp)(1.18)}{1.18} = 4
$$

Este valor se introduce en *Matlab* para obtener los diagramas de bode.

Para obtener las condiciones deseadas, es necesario aproximar el sistema obtenido a un sistema de segundo orden partiendo de la ecuación (7).

$$
G = \frac{{\omega_n}^2}{s^2 + 2\xi\omega_n s + {\omega_n}^2}
$$
 (7)

Donde:

$$
\xi = \frac{-Ln(Mp)}{\sqrt{\pi + Ln^2(Mp)}} = \frac{-Ln(10)}{\sqrt{\pi + Ln^2(10)}} = 0.591
$$

$$
\omega_n = \frac{\pi}{T p \sqrt{1 - \xi^2}} = \frac{\pi}{0.26 \sqrt{1 - (0.591)^2}} = 14.978
$$

A partir de los valores de *ξ* y de *ωn* se calcula el margen de fase, *ФM*, deseado para el sistema.

$$
\Phi_M = \tan^{-1} \frac{2\xi}{\sqrt{-2\xi^2 + \sqrt{1 + 4\xi^4}}} = \tan^{-1} \frac{2(.591)}{\sqrt{-2(.591)^2 + \sqrt{1 + 4(.591)^4}}} = 58.58^\circ
$$

De esta manera se diseña un compensador *PI* a partir del margen deseado y de las condiciones iniciales del sistema.

$$
PI = ki \left( \frac{1 + \frac{kp}{ki} s}{s} \right) \tag{8}
$$

Al graficar con la herramienta *sisotool* de *Matlab* la función de transferencia inicial, se busca en la gráfica de fase el margen deseado con el punto calculado de la siguiente manera:

$$
-180 + 58.58 + 10 = -112^{\circ}
$$

Al encontrar este punto, se muestra también la frecuencia a la que se encuentra, el punto que sigue es buscar en la gráfica de la ganancia la misma frecuencia y ver el valor de la ganancia en decibeles. Como se muestra en la figura 17, la frecuencia tiene un valor de 14.2 rad/seg.

Al obtener la ganancia de 1.51 dB se realiza la conversión.

$$
20\log (kp) = -1.51\,dB
$$

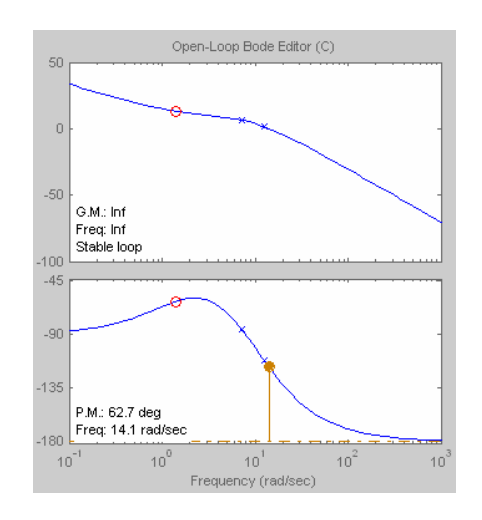

*Fig. 18 Diagramas de bode del sistema con el compensador en lazo cerrado.* 

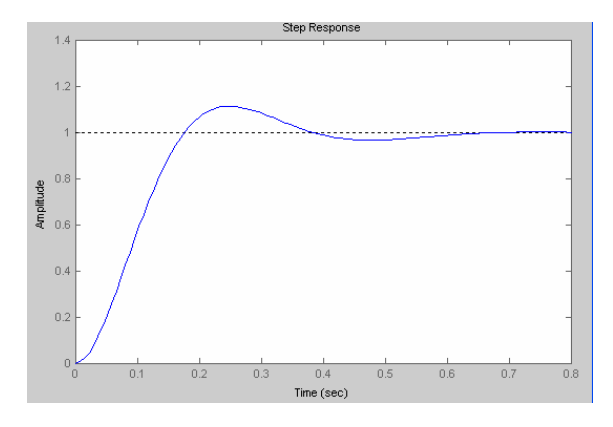

*Fig. 19 Respuesta del compensador a un escalón unitario.* 

$$
kp = 10^{-0.075} = 0.841
$$

Se propone que el cero se coloque una década antes.

$$
\frac{1}{a} = 1.42
$$
  

$$
ki = \frac{kp}{a} = (0.841)(1.42) = 1.194
$$

De esta manera se obtiene la función de transferencia del compensador con una ganancia de 1.1768 y el cero en 0.709*s* adicionado con un polo en el origen.

$$
PI = 1.1768 \left( \frac{1 + 0.709s}{s} \right)
$$

Se agrega entonces el compensador al sistema por medio de la herramienta *sisotool* y se obtienen las gráficas de bode de la figura 18.

 Se puede observar que el margen de fase cambia con respecto al calculado, esto se debe a la aproximación de la función de transferencia de segundo orden. Solamente queda ajustarla para obtener el margen de fase además de las condiciones iniciales que se desean.

Finalmente la ecuación del compensador queda como se muestra en (9). La respuesta al escalón unitario se muestra en la figura 19.

$$
PI = 2.95 \left( \frac{1+0.19s}{s} \right) \tag{9}
$$

Se puede observar que en el sistema el error en estado estacionario tiende a cero, además que el tiempo pico es

**ISSN 1870 - 9532** 

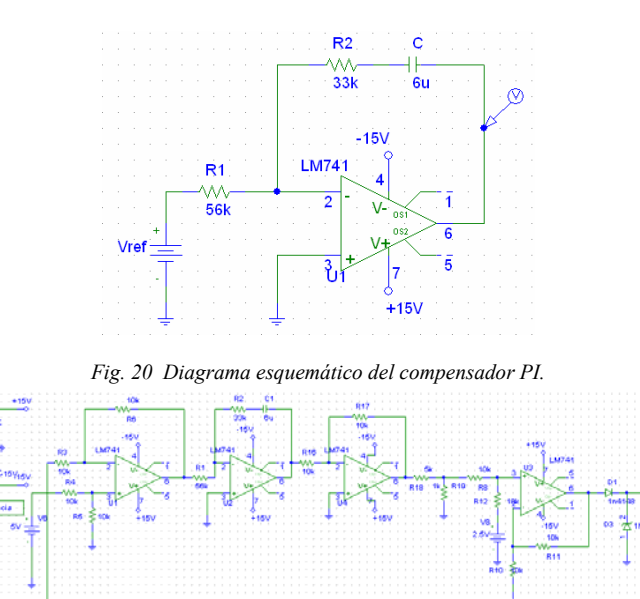

*Fig. 21 Diagrama esquemático del acondicionamiento del compensador.*

cercano a 0.26 seg y que tiene un 10 % de sobreimpulso. Además el margen de fase final quedó en 62.7° cercano al calculado. Todo esto con los ajustes necesarios.

De esta manera se procede a implementar el compensador a partir de la función final del compensador *PI*.

$$
PI = 2.95 \left( \frac{1 + 0.19s}{s} \right) = \frac{2.95}{s} + 0.56
$$
 (10)

$$
-\frac{R_2}{R_1} = 0.56\tag{11}
$$

$$
R_2C = 0.189\tag{12}
$$

Se propone un capacitor de 6  $\mu$ F y se sustituye en (12) para obtener el valor de la resistencia *R1*=56 kΩ y utilizando (11) se obtiene el valor de la resistencia *R2*=31.6 kΩ. De esta manera se implementa el compensador como se muestra en la figura 20.

Al implementar este circuito se asegura que el control se realiza correctamente, sólo que se debe ajustar la señal para poder utilizarla como voltaje de entrada del *ADC* del microcontrolador digital. En la figura 21 se observa el procedimiento de la señal para su acondicionamiento.

El primer operacional es el punto de suma del sistema, el cual tiene una configuración diferencial que resta la señal de referencia menos la señal obtenida del sensor, el resultado de la resta se aplica al operacional que contiene al compensador. La señal de salida del compensador se encuentra con el signo invertido, por ello que se utiliza un inversor. Cuando sale la señal invertida, llega a un divisor de voltaje con una ganancia de 0.16, con esto se asegura un voltaje de -2.5 V a 2.5 V, lo que sigue entonces es elevar el offset 2.5 V utilizando un operacional con la configuración sumador con un voltaje de referencia de 2.5 V, de esta manera la señal de salida tiene un rango de 0 V a 5 V. Para protección se utiliza un diodo de corrida rápida *1N4148* en serie con un diodo *Zener* de 4.7 V en polarización inversa para que no sobrepase este valor.

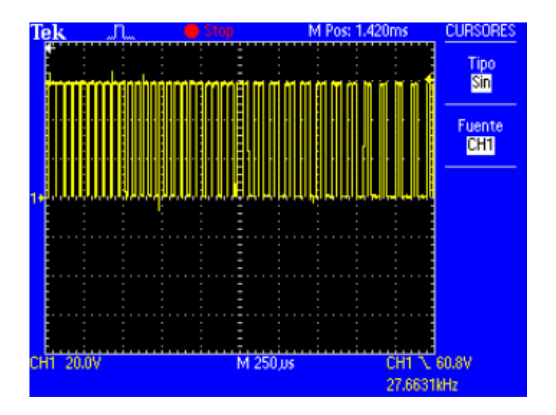

*Fig. 22 Señal del voltaje V<sub>CE</sub> en un transistor del inversor trifásico.* 

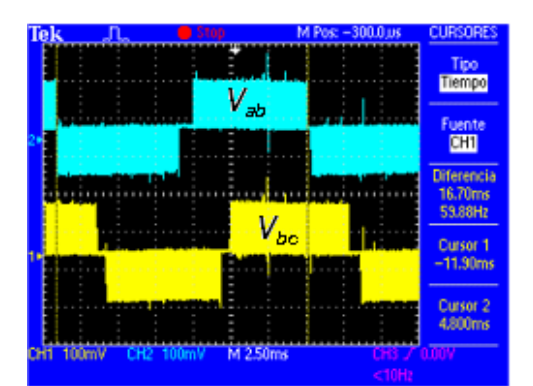

*Fig. 23 Voltajes V<sub>AB</sub> y V<sub>BC</sub> del puente inversor trifásico. Escala: 150V/div.* 

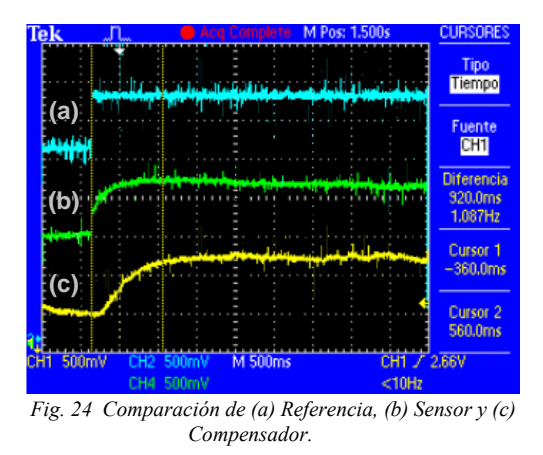

Finalmente esta salida se conecta al *ADC* del microcontrolador y de esta manera se realiza el control del sistema.

## III. RESULTADOS OBTENIDOS

Para implementar el control del sistema es necesario asegurarse de que la planta funciona correctamente, para ello se observa que los transistores se encuentren conmutando de manera correcta, en la figura 22 se observa una señal de salida entre colector y emisor del *IGBT* para un voltaje de 60 V.

Ya que las señales de control sean las correctas, se prosigue a visualizar las señales de salida del puente inversor

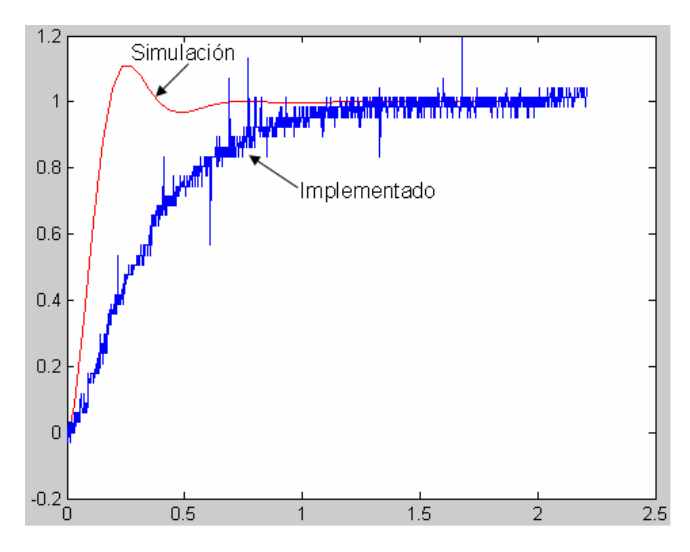

*Fig. 25 Comparación de la respuesta al escalón en lazo cerrado del sistema simulado e implementado.* 

trifásico, en la figura 23 se muestran dos señales de los voltajes  $V_{AB}$  y  $V_{BC}$ .

En la figura 23 se puede observar que ambas señales están desfasadas 120º, además de que tienen una atenuación debido a que se utilizó un módulo de aislamiento para poder medirlas.

De esta manera se mandan las tres señales desfasadas hacia los devanados del motor trifásico para que empiece a funcionar.

Al cerrar el lazo del sistema para observar el comportamiento del mismo para una entrada escalón se colocaron las puntas de medición en la entrada escalón del voltaje de referencia (a), en la señal del voltaje del sensor (b) y en la señal del compensador (c) y se realizó la comparación entre ellas como se observa en la figura 24.

En la figura anterior se puede observar que al momento que se aplica el escalón (a), el voltaje del sensor (c) tiene un tiempo de retardo de 920 mseg. En la figura 25 se realiza la comparación de la señal de salida del sistema o el voltaje del sensor (c) con la respuesta al escalón diseñada en la simulación.

De esta manera se observa que el tiempo de estabilización de la señal implementada es mayor al de la simulada debido a que el actuador no tiene la suficiente capacidad de reacción para seguir la referencia.

# IV. CONCLUSIONES

Se puede observar que la planta del sistema tiene un comportamiento casi lineal, es decir, si se aumenta el voltaje de entrada, lo que implica aumentar el índice de modulación dentro del microcontrolador, aumenta entonces la velocidad del motor y por último aumenta el voltaje de salida del sensor indicado en la gráfica. Por esto se puede trabajar en el 95 % del rango del actuador.

Después de haber realizado la implementación de la planta, se puede realizar varias observaciones interesantes al respecto así como del control en lazo cerrado de la misma. Con respecto a la implementación de la planta se comprueba que el inversor trifásico funciona correctamente por lo visto en los resultados de cada una de sus partes.

En conjunto, todo el sistema tiene un comportamiento aceptable, debido a que la finalidad de cerrar el lazo es para que en todo momento éste siga la referencia determinada y los resultados observados muestran que en realidad lo hace, a pesar de tener cierta lentitud al seguirla. Este problema no es irreparable, en primer lugar porque fue detectado y además es solucionable. Éste consiste en el mantenimiento del par constante *V/F* en el motor el cual tiene una velocidad nominal de 208 Vrms, es decir 294 Vp, lo cual no se cumplió y se hizo el trabajo con 127 Vrms ó 180 Vp, debido a que se trabajó con fuentes conmutadas en el bus de *CD.* 

El tiempo de estabilización de la señal simulada tiene un valor de 350 mseg. Y para la implementación se observó un tiempo de estabilización de 920 mseg. Por lo tanto el error es de 570 mseg, es decir tarda más de medio segundo en seguir la referencia.

## **REFERENCIAS**

- [1] Aganza T. Alejandro, "Inversor trifásico basada en la técnica de modulación SPWM implementada en el microcontrolador PIC 18F2431", Tesis de Licenciatura, Departamento de Ingeniería Eléctrica y Electrónica, Instituto Tecnológico de Sonora, 2006.
- [2] Chapman Stephen J., "Máquinas Eléctricas", tercera edición, Editorial McGrawHill, 2001.
- [3] Fitzgerald A. E., "Máquinas Eléctricas", sexta edición, Editorial McGrawHill, 2004.
- [4] Iribe Q. Victor, "Implementación de la técnica de modulación de vectores espaciales utilizando un controlador digital de señal DSPIC 30F3010", Tesis de Licenciatura, Departamento de Ingeniería Eléctrica y Electrónica, Instituto Tecnológico de Sonora, 2007.
- [5] Hart Daniel, W., "Electrónica de Potencia", primera edición, Editorial Pearson, 2001.
- [6] Kosow, Irving L., "Control de Máquinas Eléctricas", segunda edición, Editorial REVERTE, S. A., 1991.
- [7] Muhamad H. Rashid, "Electrónica de Potencia", tercera edición, Editorial Pearson, 2004.
- Nise Norman S., "Control systems engineering", cuarta edición, McGrawHill , 2004.
- [9] Ogata Katsuhiko, "Ingeniería de Control Moderna", cuarta edición, Editorial Prentice Hall, 2003.

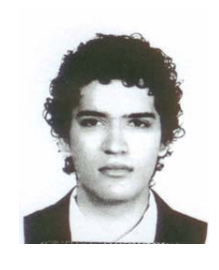

**Castro C. Francisco S.** egresó del Instituto Tecnológico de Sonora en Mayo de 2007 de la carrera Ingeniería en Electrónica. Actualmente se encuentra laborando en la empresa SP Manufacturas, S. de R.L. de C.V. en Apodaca Nuevo León, en el departamento de desarrollo de nuevos proyectos desde Febrero de 2008.

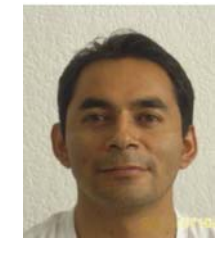

**Pérez R. Javier,** nació el 2 de Febrero de 1973. Obtuvo el título de Lic. en Electrónica en la Universidad Autónoma de Puebla en 1999, el grado de Maestro en Ciencias en Ing. Electrónica en el Centro Nacional de Investigación y Desarrollo Tecnológico, en Cuernavaca Morelos, en el 2000. Del 2000 a la fecha labora como profesor de tiempo completo en el Instituto Tecnológico de Sonora, en Ciudad Obregón, Sonora, México. Sus áreas de interés son: control

automático, procesamiento de imágenes y electrónica de potencia.

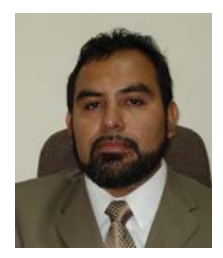

**Beristain J. José Antonio,** obtuvo el grado de Maestro en Ciencias en el centro nacional de investigación y desarrollo tecnológico, CENIDET, y el grado de Doctor por la Universidad Politécnica de Cataluña, actualmente labora en el Instituto Tecnológico de Sonora como Maestro-Investigador de tiempo completo.

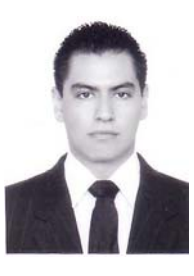

**Aganza T. Alejandro** nació el 28 de Marzo de 1983 en Ciudad Obregón, Sonora, México. Obtuvo el grado de Ingeniero en Electrónica con acentuación en Instrumentación y Control en el Instituto Tecnológico de Sonora en Agosto de 2006.

Actualmente se desempeña como profesor del Instituto Tecnológico de Sonora. Sus áreas de interés son: Sistemas digitales para convertidores electrónicos de potencia y teoría de control aplicada a los mismos.